## **Comment soustraire deux nombres relatifs ?**

Propriété : Soustraire un nombre relatif revient à ajouter son opposé.

**@Capsule vidéo à regarder :** soustraire deux nombres relatifs

## **Exemple**

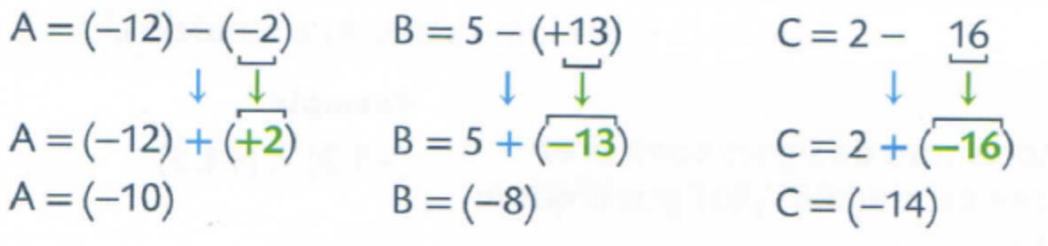

Légende : ↓ on transforme la soustraction en addition, puis ↓ on prend l'opposé.